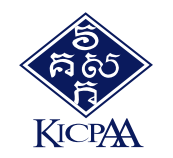

# **Training of Trainers QuickBooks Online**

**Monday, 23 October, 2023 1:00PM - 4:30PM**

### **Who Should Attend?**

- **Lecturers who are teaching**   $\checkmark$ **QuickBooks**
- **Lecturers who are preparing to**   $\checkmark$ **teach QuickBooks**

**Trainers at the company**  $\checkmark$ 

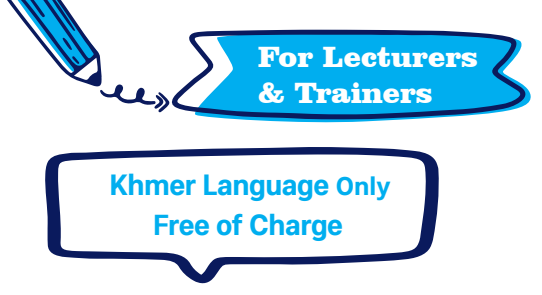

#### (\*) training material and certificate will be provided.

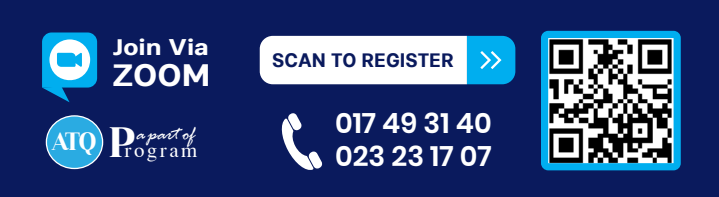

## **Trainer's Profile**

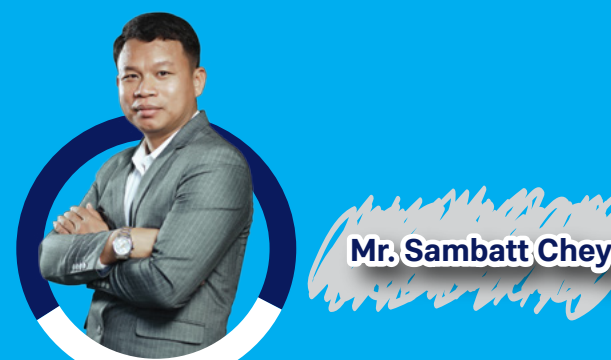

- Intuit QuickBooks Solution Provider  $\blacktriangledown$
- Certiport Solution Provider  $\blacktriangledown$
- QuickBooks Desktop Certified ProAdvisor
- **OuickBooks Online Certified ProAdvisor**
- QuickBooks Enterprise and POS Certified  $\blacktriangledown$ ProAdvisor

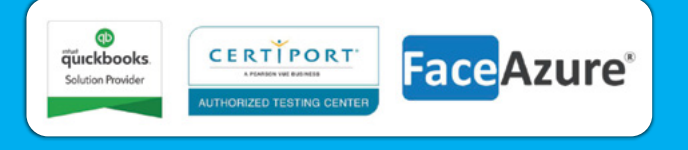

## **Course Outline**

#### **Topic 1: Introduction to QuickBooks Online**

- Which QuickBooks Online is right for you and your customers
- ◆ QuickBooks Online Packages Available
- Benefits of using OuickBooks Online  $\checkmark$
- $\vee$  Mobile devices and OuickBooks Online

#### **Topic 2: Company File Setup**

- $\checkmark$  Sales Tax Setup
- Using the Tax Centre
- **◆ Accounts**
- ◆ Managing Users
- ◆ Multi-Currency
- $\vee$  Importing Data
- Customers Import
- $\vee$  Products and Services

#### **Topic 3: Transactions**

- **►** Creating and Managing Quotes
- $\vee$  Creating and Managing Invoices
- $\vee$  Receiving Payment of Invoices
- **↓** Customizing Invoices
- ◆ Attachments
- Expense Transactions
- $\vee$  Bills
- ◆ Paving Bills
- $\vee$  Recurring transactions
- **↓** Class and Location Tracking
- Turning on Class Tracking and/or Location Tracking
- Partial Purchase Orders
- Create a Partial Purchase Order

#### **Topic 4: Budgets**

- $\vee$  Budget vs. Actuals
- $\vee$  Set up Budget Report

#### **Topic 5: Managing Tax**

- QuickBooks Online Helps You to Manage Your Tax
- $\vee$  Tax Reports Used to Review
- Revision of Tax
- $\vee$  Completing the Tax Tax Exception Detail

#### **Topic 6: Running Reports**

- $\vee$  Profit & Loss / Balance Sheet
- Customizing Reports
- $\vee$  Report Groups
- ◆ Automated Reports

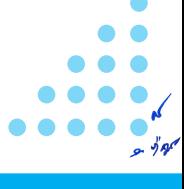